## **BECKHOFF**

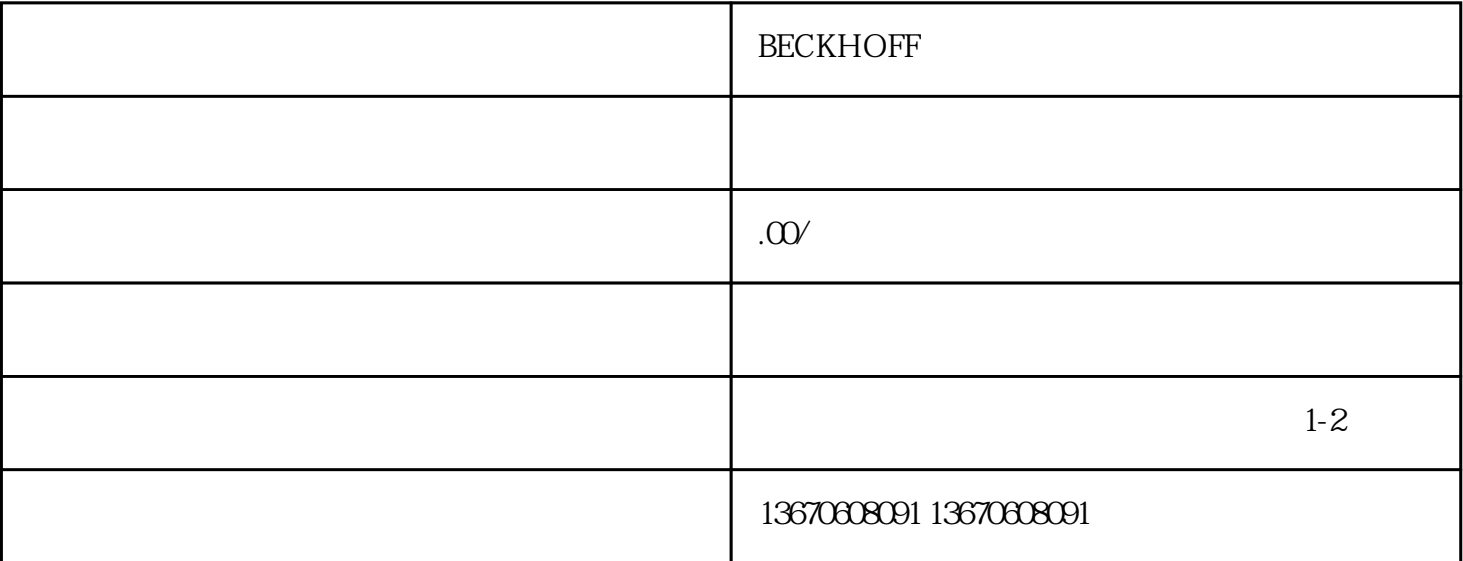

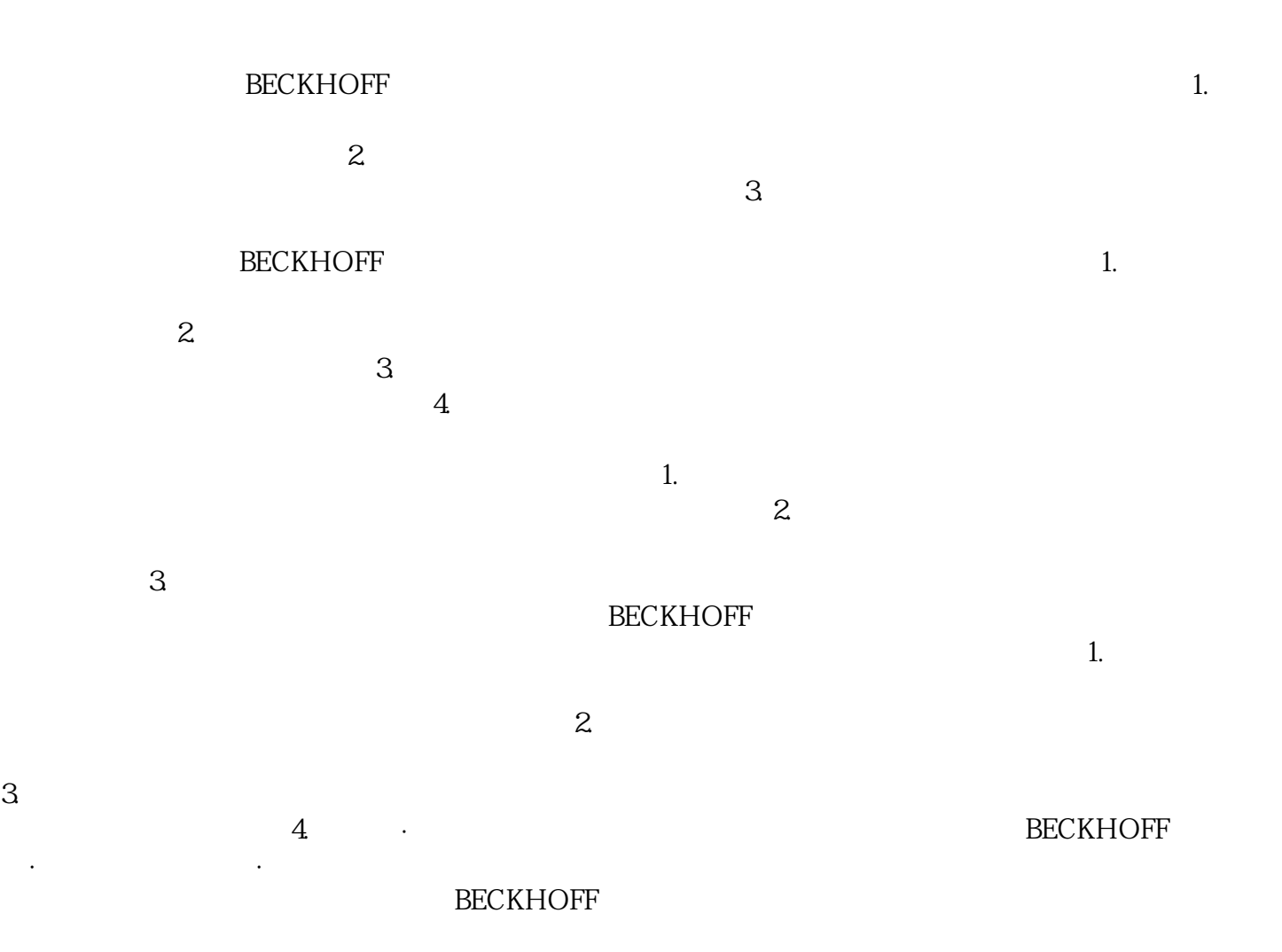